# Hachion

# **Talend Course Content**

# **Course Description:**

Talend is a cloud data integration leader. The Talend ETL tool is an open-source data integration suite of data integration, data integrity, and all integration needs. Talend data fabric helps businesses collect, govern, transform, and share data on a cloud platform. It will help enterprises to build a data pipeline 10 times faster than the traditional system. Talend delivers full data integration performance with excellent quality and pace for all projects like batch, big data, real-time and APIs.

The future scope of Talend is immense as it has a huge community with a unified platform. Talents only effectively encounter dispiriting enterprise challenges present in today's digital world. Many enterprises are showing interest to transform into an e-commerce company using Talend because of its unique features faster development and deployment at low cost.

Hachion Talend online training curate by masters from end to end. Our talend tutorial is well structured to enhance big data integration using TOS. Our Talend course covers all basic and advanced concepts like ETL tool, big data integration, Talend open studio, architecture, GUI, data offloading, data warehouse, ingesting data into data centers.

# **Course Content:**

# **Getting Started with Talend Open Studio**

- Studio Definitions
- Starting the studio
- Creating the project
- Everything about Talend GUI
- Creating an example job

# **Working with Meta Data**

- Creating a Built-in Schema
- Creating Repository Schema
- Propagating Schema Changes
- Dropping Schema to empty components
- Cutting and pasting schema information

#### **Working with Files**

- Reading Delimited Files
- Reading Positional Files
- Reading Excel Files
- Reading XML Files
- Reading Regex Files

# Hachion

# **Usage of Data Components in Talend**

- tOracleConnection
- tOracleInput
- tOracleOutput
- tOracleRow

# **Using Tmaps**

- Overview of tMap
- Connecting multiple inputs to tMap
- Creating joins in tMap
- Catching Rejects in tMap
- Using Expression Builder in tMap
- Using Variable In tMap
- Performance Tuning of Look Ups In tMap

# **Using of Processing Components in Talend**

- tJoin
- tFilterRow
- tAggregateRow
- tSortRow
- tReplace
- tAggregateSortedRow
- tNormalize
- tDeNormalize

# **Data Warehousing Basics**

- Data warehousing Architecture
- Dimension Tables
- Fact Tables
- Types of Schema
- Slow Changing Dimension
- OLAP and OLTP

# **Preparing for Development**

- Creating Context variables
- Creating Context group
- Usage of Prompts
- Running Jobs in different contexts
- Using tContextLoad
- Using tContextDump

# **Using of Iterative and Data Quality Components in Talend**

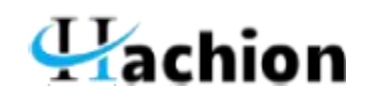

- tFileList
- tFlowtoIterate
- tIteratetoFlow
- tUniqRow
- tReplaceList
- tSchemaComplianceCheck